# **ПРАКТИЧЕСКАЯ ФИЗИКА**

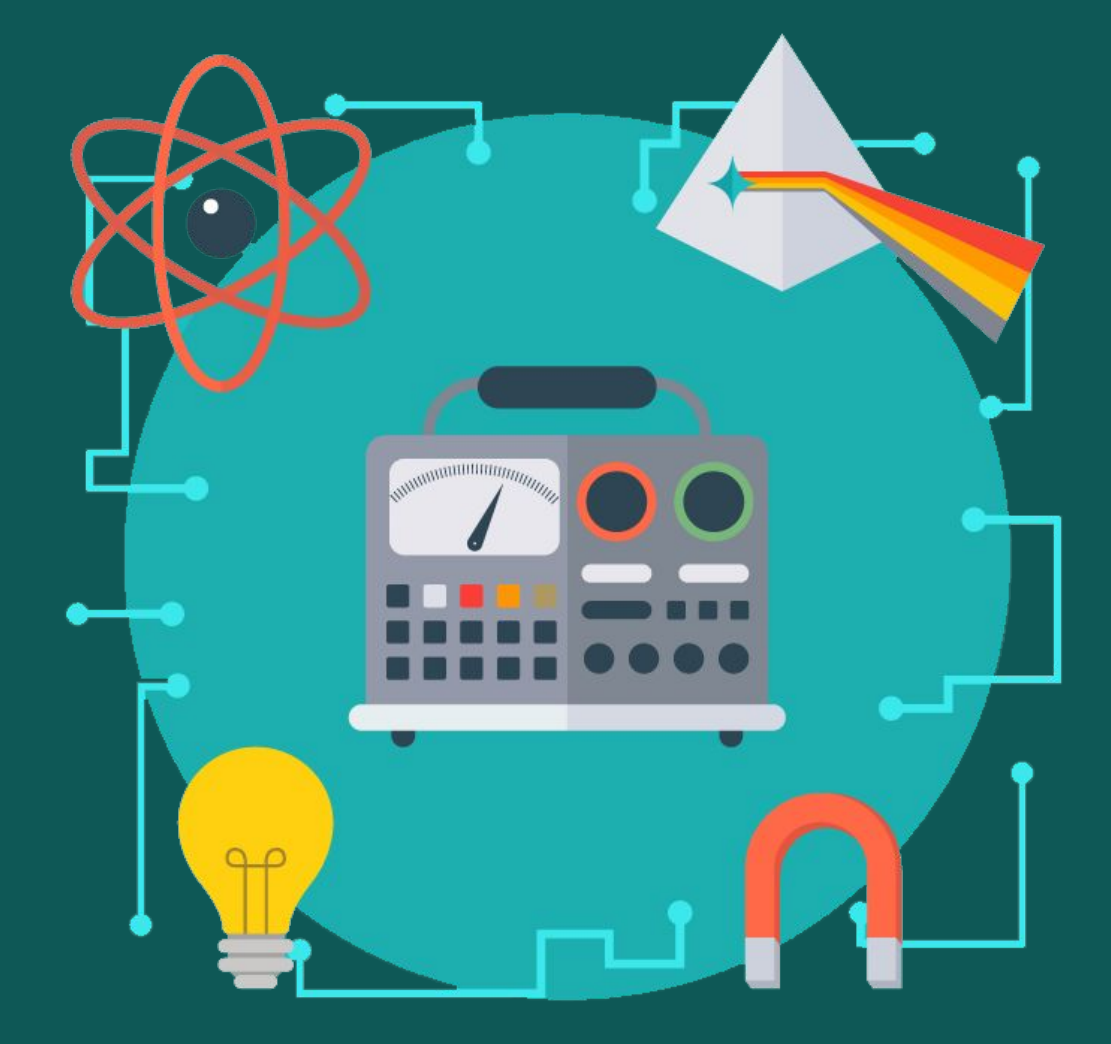

**Доцент кафедры экспериментальной физики Ерина Марина Васильевна**

### **Лекция № 3 Представление результатов эксперимента**

- •Сравнение измеренных значений
- •Действия над приближенными числами
- •Основные требования, предъявляемые к построению графиков
- •Содержание отчета

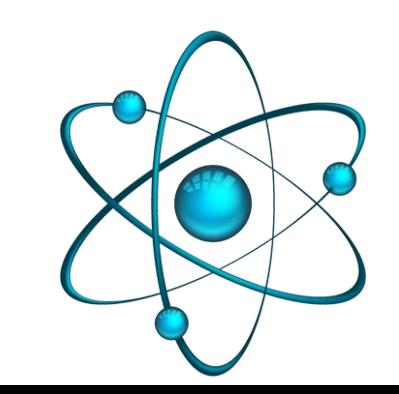

### **Сравнение измеренных значений**

Различие между результатами - это разность между двумя измеренными значениями одной и той же величины.

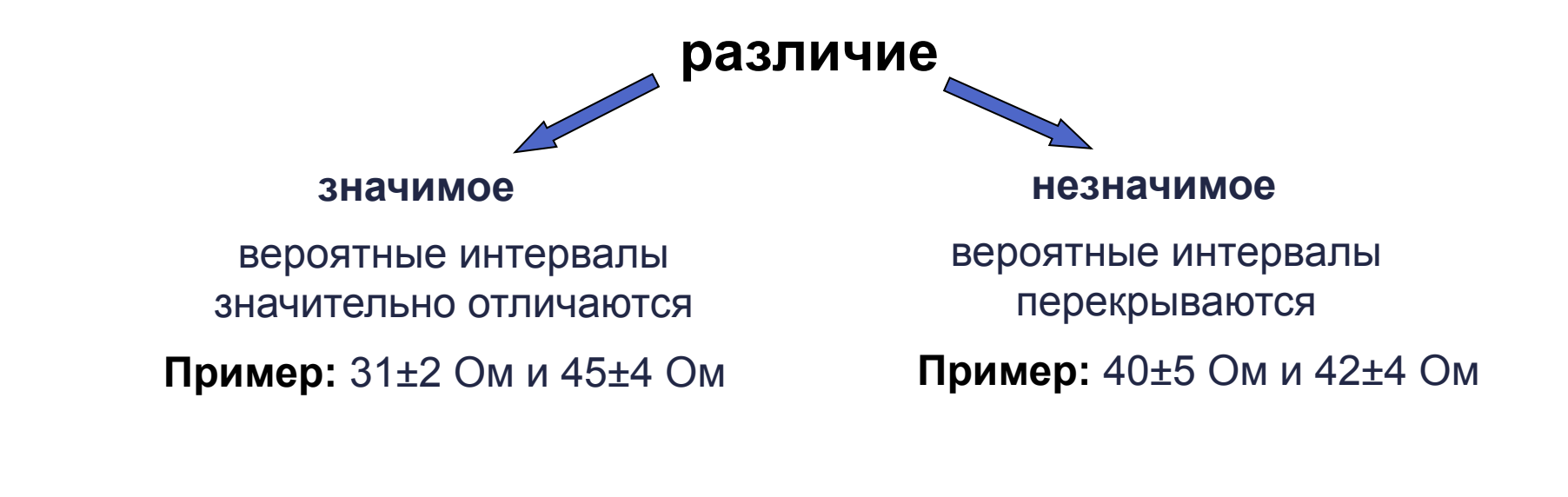

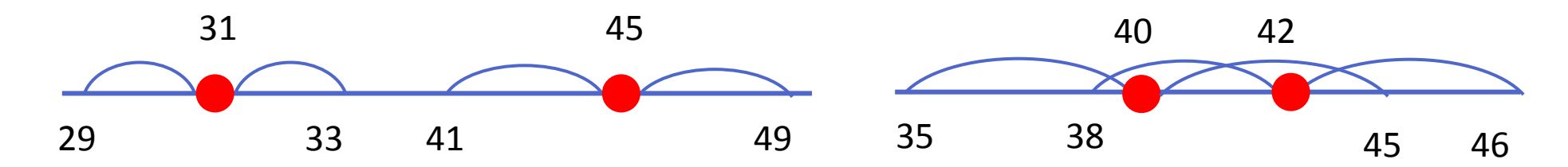

### **Опыт с двумя тележками по проверке закона сохранения**

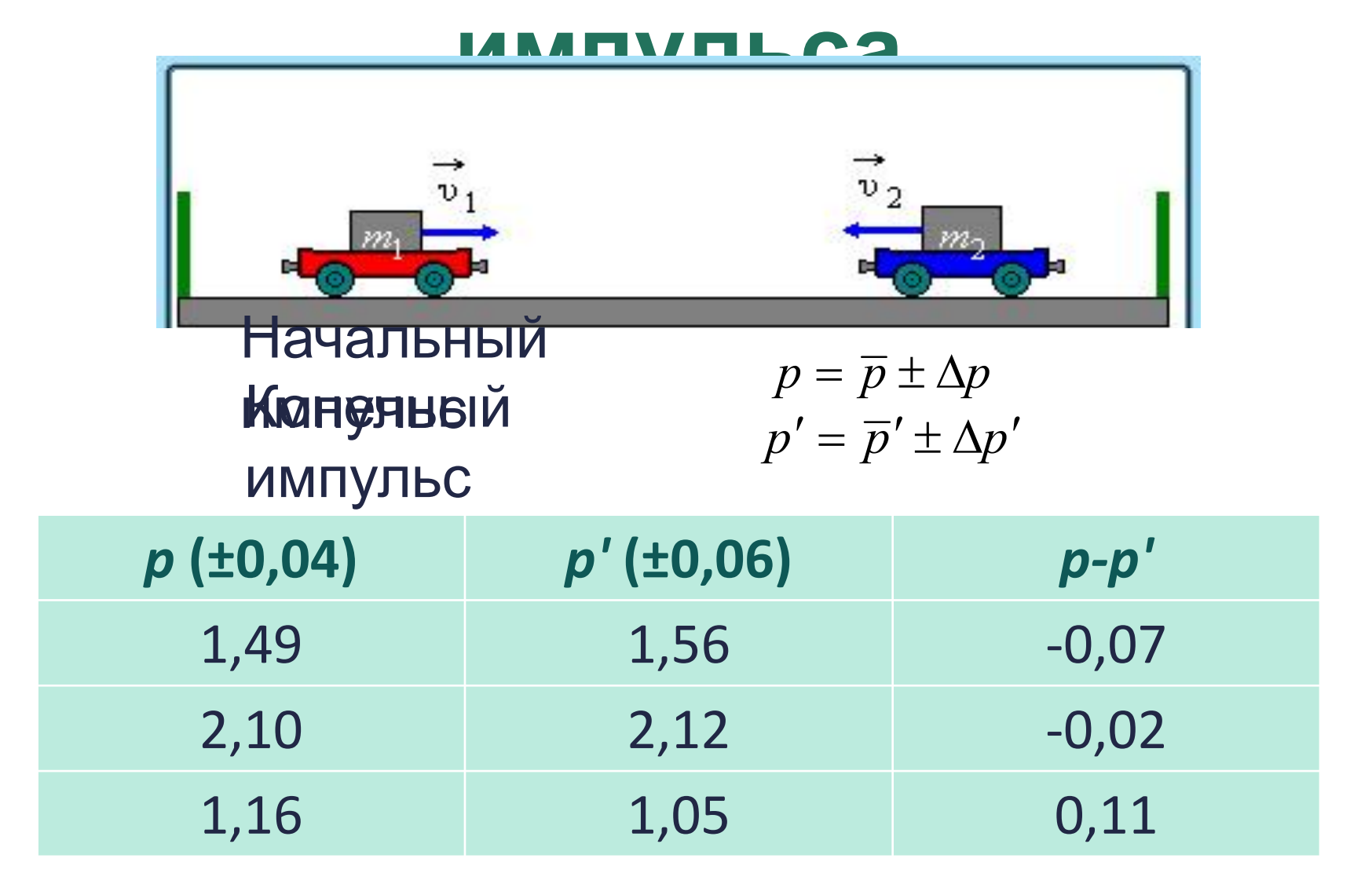

Наилучшая оценка  $\overline{p}-\overline{p}'$ разности Наибольшее вероятное значение разности будет  $p = \overline{p} + \Delta p$   $M$   $p' = \overline{p}' - \Delta p'$ при т.  $\left(\overline{p}-\overline{p}'\right)_{\max} = \left(\overline{p}-\overline{p}'\right) + \left(\Delta p + \Delta p'\right)$ е.

Наименьшее вероятное значение разности будет при  $p = \overline{p} - \Delta p$   $\mu$   $p' = \overline{p}' + \Delta p'$ T.  $(\overline{p} - \overline{p}')_{\min} = (\overline{p} - \overline{p}') - (\Delta p + \Delta p')$   $p - p' = (\overline{p} - \overline{p}') \pm (\Delta p + \Delta p')$ е.

Погрешность разности есть сумма абсолютных  $\Delta p + \Delta p$ погрешностей

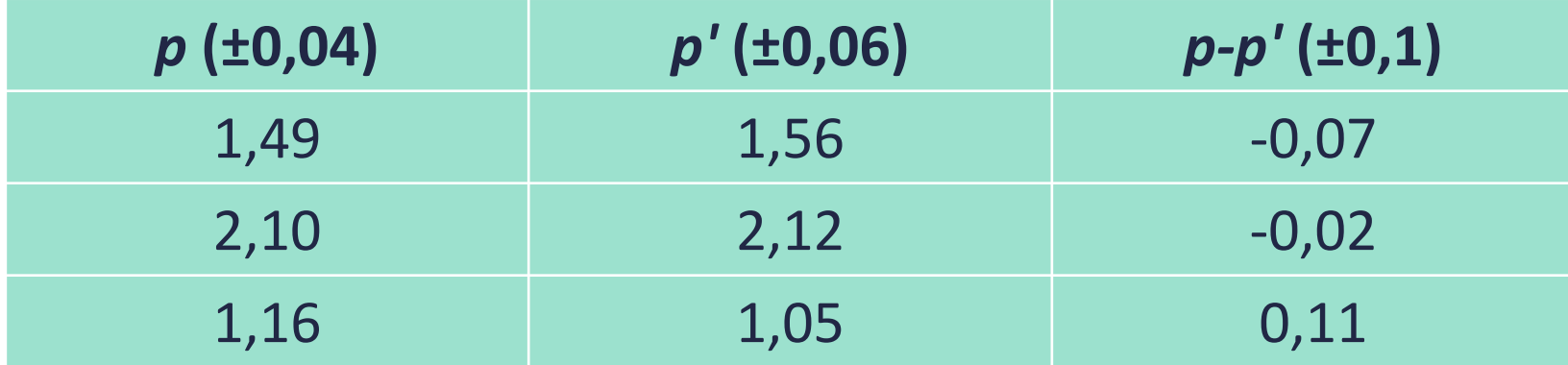

По сравнению с погрешностью все значения разностей импульсов не отличаются от

## **Некоторые простые правила вычисления ошибок в косвенных**

### **измерениях**

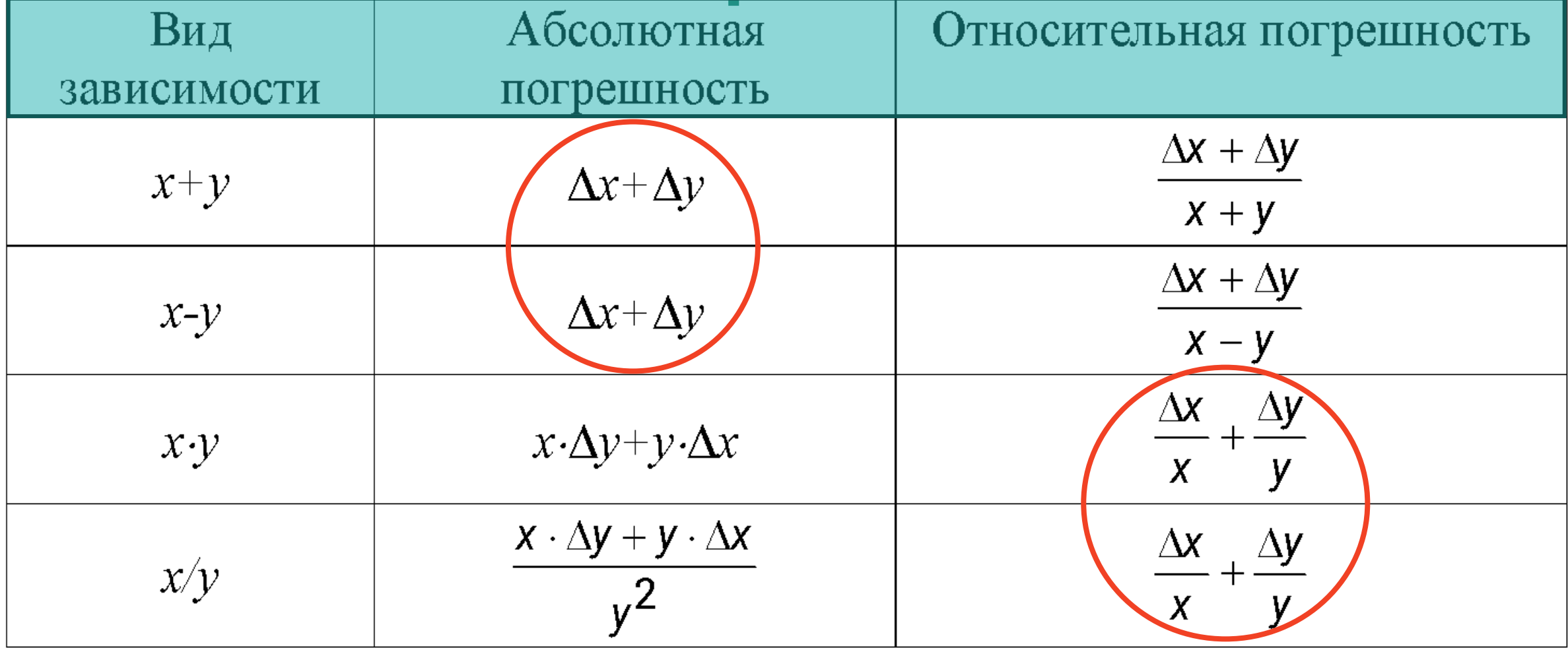

### **Пример:**

Проводятся измерения двух чисел x и y. Результат дает x=10±1 y=20±1. Какова наилучшая оценка для произведения q=x⋅y? Используя наибольшие вероятные значения для x и y (11 и 21), вычислите наибольше вероятное значение для q. Найдите аналогично наименьшее вероятное значение q и интервал, в котором лежит q. Сравните результат с абсолютной погрешностью произведения. Сделайте то же самое для измерений x=10±8 , y=20±15.

### **Решение:**

а)  $q_{\mu q \mu q}$ =10·20=200. Наибольшее вероятное значение  $q_{\text{max}}$ = 11·21=231; наименьшее вероятное значение  $q_{min}$  = 9.19=171. Правило

$$
q = x \cdot y \cdot \left( 1 \pm \left( \frac{\Delta x}{x} + \frac{\Delta y}{y} \right) \right) \tag{*}
$$

дает  $q$ =200 $\pm$ 30, что хорошо согласуется с полученными значениями.

6) Наибольшее вероятное значение  $q_{max}$ =18·35=630; наименьшее вероятное значение  $q_{min}$ =2·5=10. Правило (\*) дает  $q$ =200±300 (т.е.  $q_{max}$ =500;  $q_{min}$ = -100).

Причина столь сильного расхождения состоит в том, что правило (\*) применимо только тогда, когда относительные погрешности малы по сравнению с единицей. Это условие (которое обычно реализуется на практике) в данном случае нарушено.

### Действия над приближенными числами

Правило 1. При сложении и вычитании приближенных чисел при записи результата следует сохранять столько десятичных знаков, сколько их в исходном приближенном числе с наименьшим количеством десятичных знаков.

#### Пример:

 $6.28 + 13.1 + 5.482 = 24.862 \approx 24.9$ .

Правило 2. При сложении и вычитании приближенных чисел в полученном результате по правилам округления нужно отбрасывать цифры тех разрядов справа, в которых отсутствуют значащие цифры хотя бы в одном из данных приближенных чисел.

Пример:  $0,184 + 120,71 + 215 + 62,0 = 397,894 \approx 398.$  Правило 3. При умножении и делении в результате следует сохранять столько значащих цифр, сколько их в приближенном числе, данном с наименьшим количеством значащих цифр.

#### Пример:

 $1,5 \cdot 25 = 37,5 \approx 38$ 

Правило 4. При возведении числа в квадрат и куб в результате следует сохранять столько значащих цифр, сколько их в возводимом в степень приближенном числе.

#### Пример:

 $2,5^2 = 6,25 \approx 6,3$ 

Правило 5. При извлечении квадратного и кубического корней в результате следует записывать столько же значащих цифр, сколько у подкоренного приближенного числа.

#### Пример:

 $\sqrt{3.2} \approx 1.8$ ;  $\sqrt{8.0} \approx 2.8$ ;  $\sqrt{16} \approx 4.0$ 

Правило 6. При вычислении промежуточных результатов следует брать на одну значащую цифру больше, чем рекомендуют предыдущие правила.

Замечание. В окончательном результате эту «запасную» цифру отбрасывают.

Правило 7. Данные, у которых больше десятичных знаков или значащих цифр, чем у других, следует предварительно округлять, сохраняя лишь одну запасную цифру.

Пример:

 $13,5955 \cdot 25 \approx 13,6 \cdot 25 = 340 \approx 0,34 \cdot 10^3$ 

Правило 8. Если угол задан с точностью до градусов, то у значения тригонометрической функции следует сохранять две значащие цифры.

#### Пример:

 $\frac{\sin 18^{\circ}}{\sin 12^{\circ}} \approx \frac{0,309}{0,208} \approx 1,49 \approx 1,5.$ 

Правило 9. Если численное значение тригонометрической функции имеет не менее двух значащих цифр, то значение соответствующего угла записывают с точностью до градусов.

#### Пример:

 $sin\alpha = 0.12, \alpha \approx 7^{\circ}; \ t g\beta = 0.716, \beta \approx 36^{\circ}$ 

### **Основные требования, предъявляемые к построению графиков**

- 1. Графики строят на бумаге (лучше миллиметровой) линейкой и карандашом, либо с помощью специальных компьютерных программ для построения графиков (затем распечатываются). Готовый график должен быть вложен в отчет по лабораторной работе. Размер графика должен быть не меньше листа А5.
- 2. На координатных осях должны быть указаны обозначения откладываемых величин и единицы их измерения.
- 3. Начало координат при необходимости может не совпадать с нулевыми значениями величин. Его выбирают таким образом, чтобы поверхность бумаги была использована максимально.
- 4. Экспериментальные точки изображаются четко и крупно в виде кружков, крестиков, разноцветных точек и т.п.

5. Масштабные деления на координатных осях следует наносить равномерно. Координаты экспериментальных точек на осях не указывают, а линии, определяющие эти координаты, не проводят.

6. Масштаб выбирают таким образом, чтобы:

 a. Кривая была равномерно растянута вдоль обеих осей (если график представляет собой прямую, то угол ее наклона к осям должен быть близок к 45°).

 b. Положение любой точки можно было определить легко и быстро. Масштаб по осям графика должен быть кратен 2, 5, 10, 50 и т. д. значениям единиц измеренной величины.

- 7. Учитывая, что экспериментальные данные содержат определенную случайную погрешность, кривую (прямую), изображающую экспериментальную зависимость, следует проводить не по точкам, а между ними – так, чтобы количество точек по обе стороны от нее было одинаковым. Кривая должна быть плавной.
- 8. На графике необходимо отложить погрешность измерения величин (доверительный интервал). Делается это с помощью вертикальных и горизонтальных отрезков, симметрично расположенных относительно экспериментальных точек.

Пусть требуется построить график зависимости пути от времени *S*=*f*(*t*) при равномерном движении тела. Результаты измерений приведены в таблице:

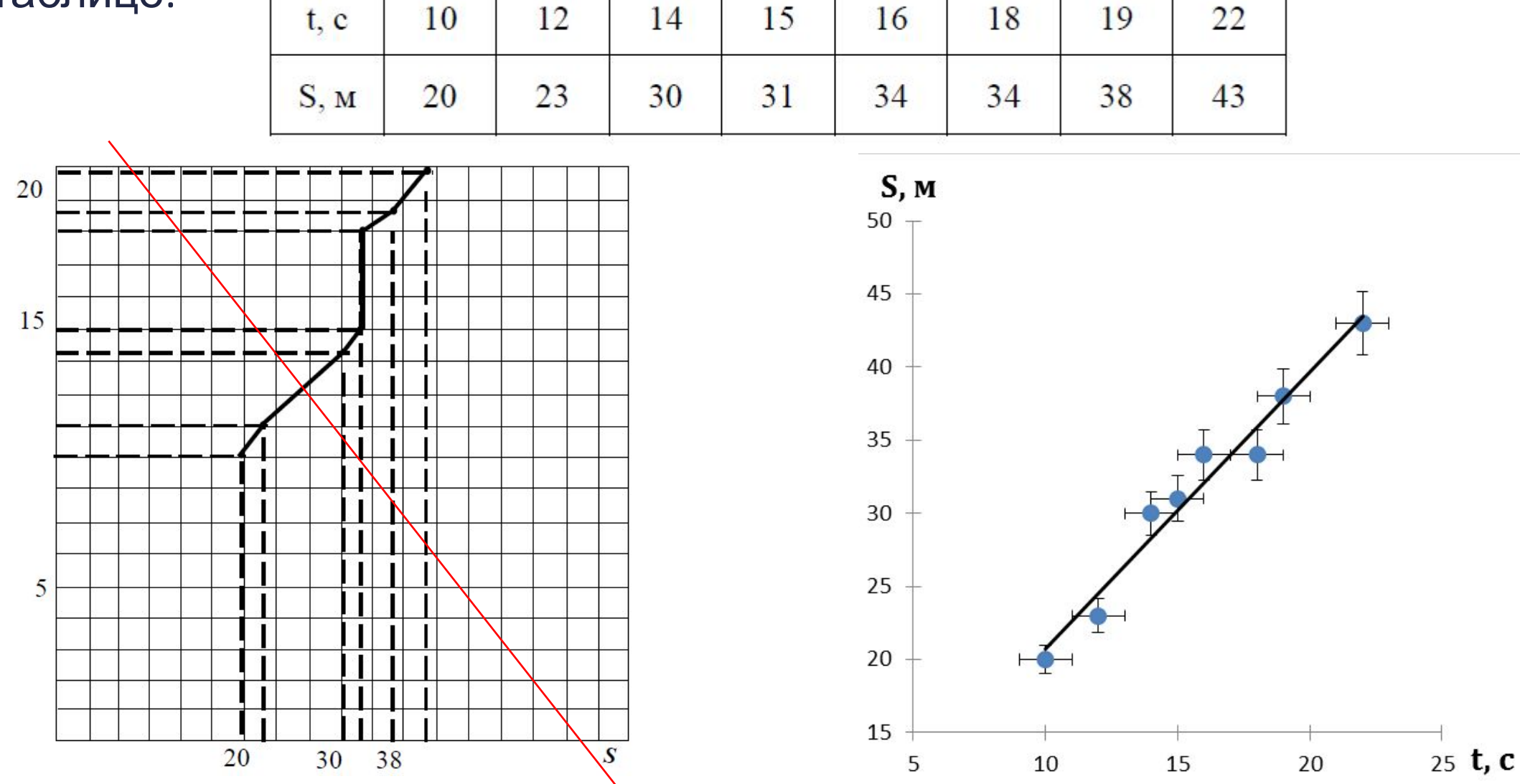

Рис. 1 Рис. 2

### **Что можно определить из графиков?**

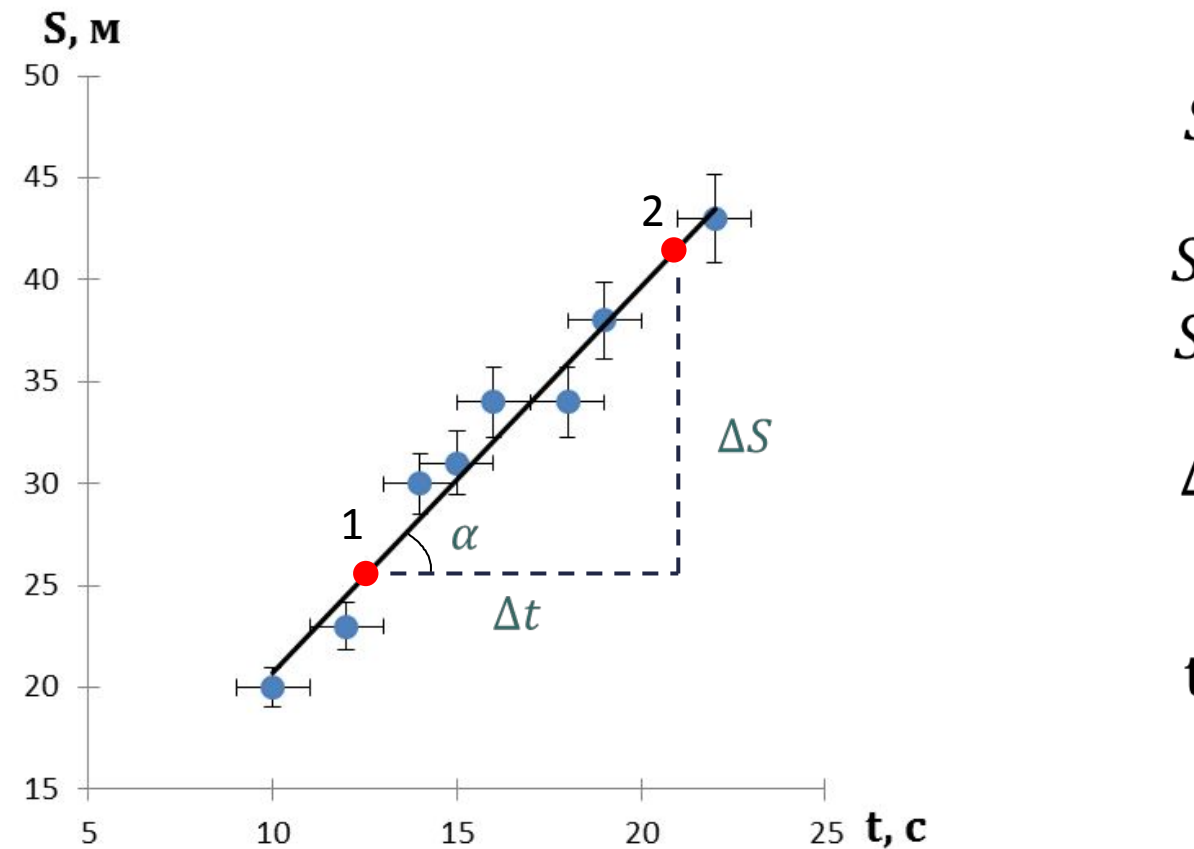

$$
S = S_0 + V_0 t
$$
  
\n
$$
S_1 = S_0 + V_0 t_1
$$
  
\n
$$
S_2 = S_0 + V_0 t_2
$$
  
\n
$$
\Delta S = V_0 \Delta t \implies V_0 = \frac{\Delta S}{\Delta t}
$$
  
\n
$$
tg\alpha = \frac{\Delta S}{\Delta t} \implies V_0 = t g \alpha
$$

### **Построение графиков с помощью MS Excel**

Для построения графиков при обработке экспериментальны результатов следует выбирать опцию **Точечная с маркерами.**

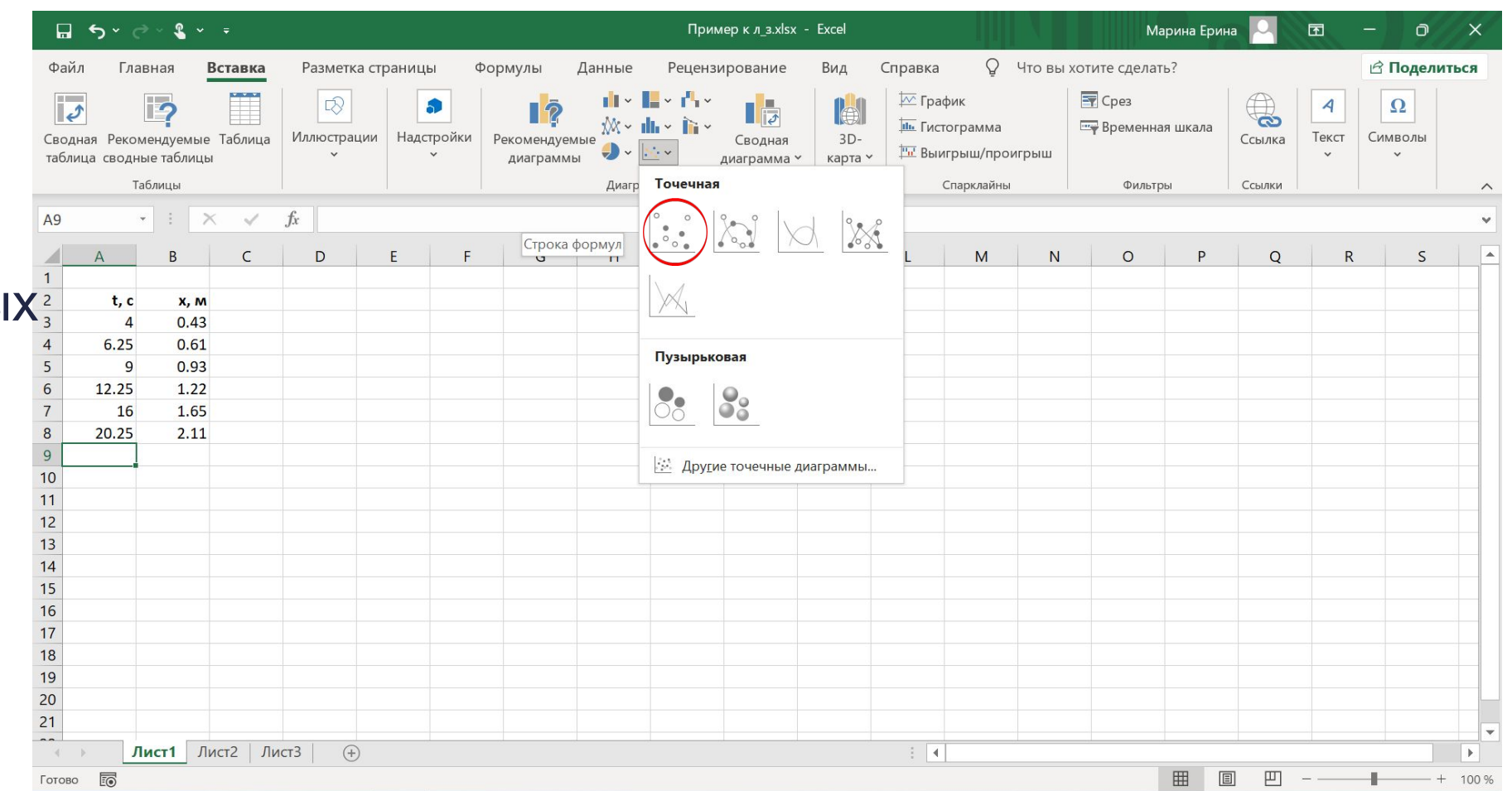

### **Добавить линию тренда (правой кнопкой мыши на любой точке)**

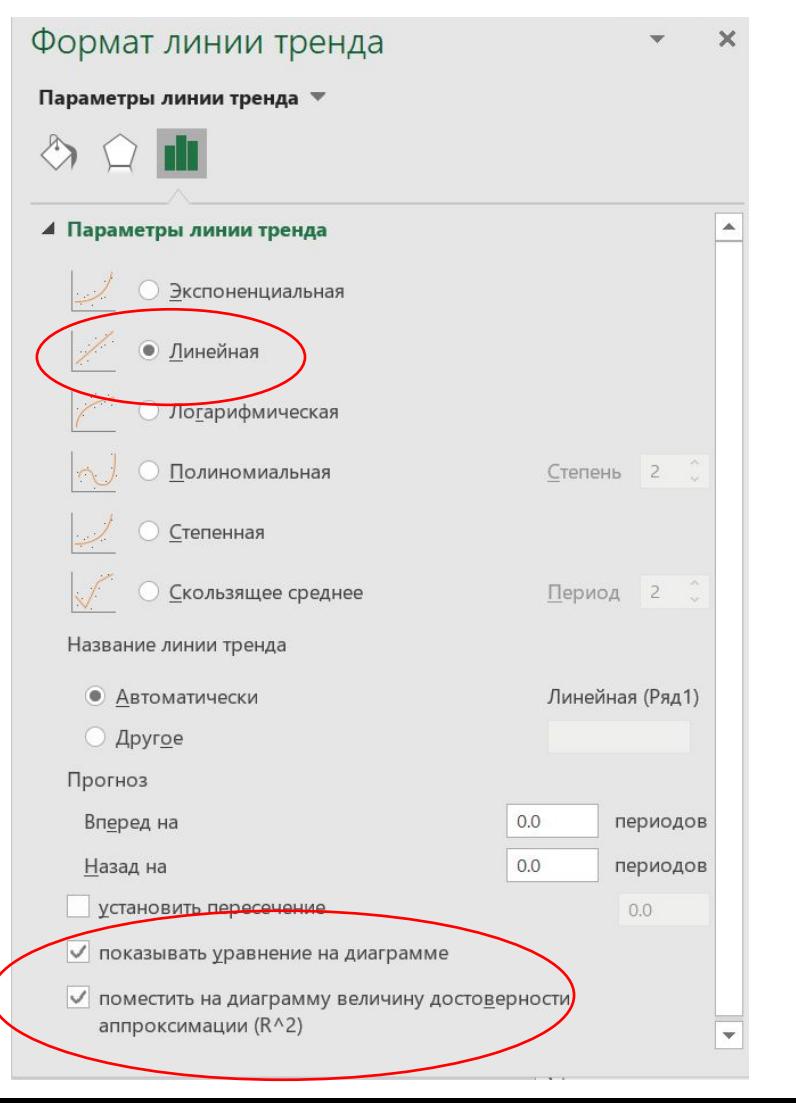

### **Добавить интервалы ошибок**

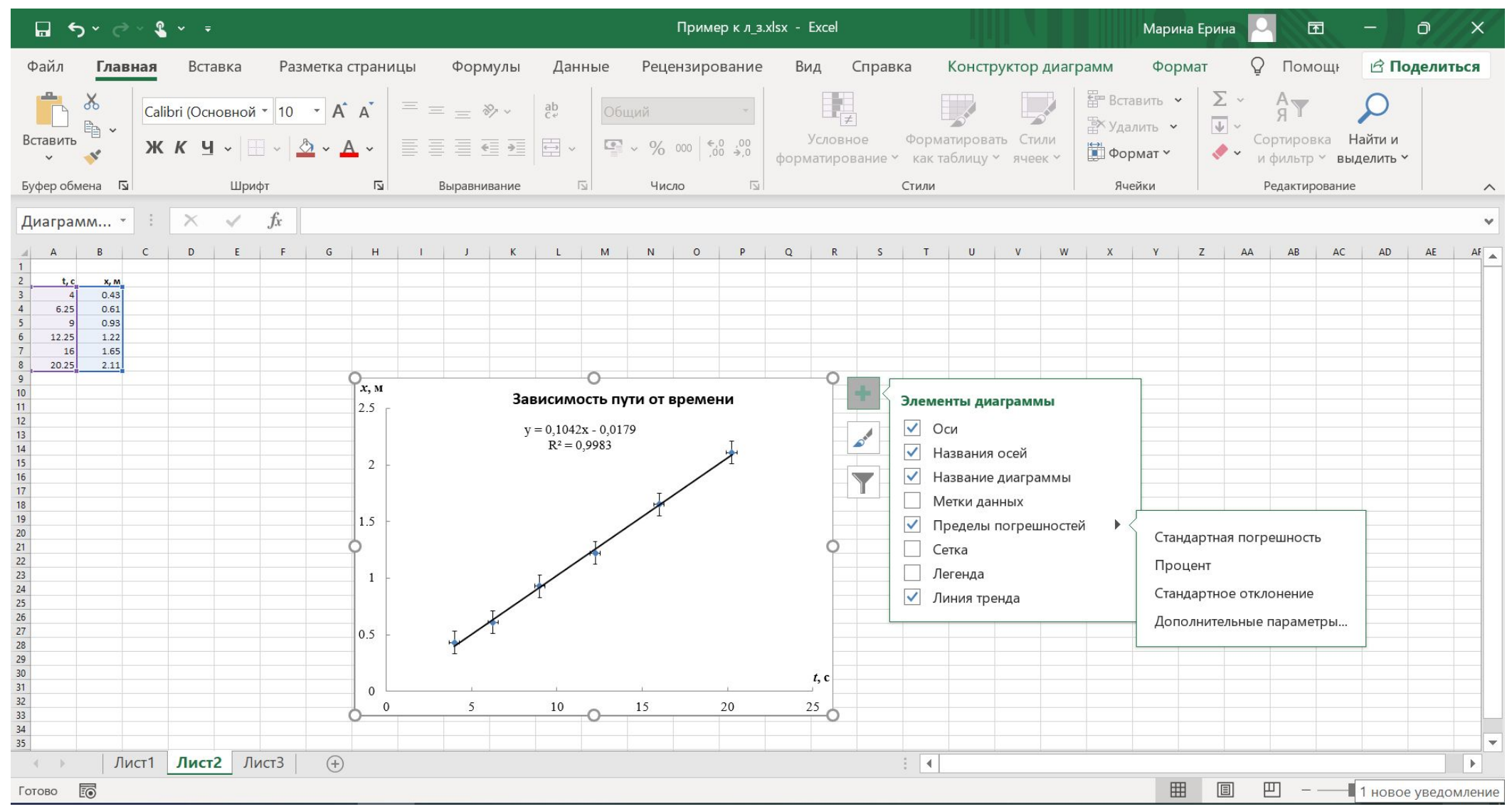

### **Алгоритм построения графика в MS Excel**

- Занести данные в таблицу MS Excel
- Выбрать необходимый диапазон и на вкладке «Вставка» выбрать «Диаграмма» - «Точечная диаграмма»
- Подписать оси и диаграмму.
- Правой кнопкой мыши на любой точке добавить линию тренда, в раскрывающемся окне добавить параметр линии, указать уравнение и величину достоверности аппроксимации  $\mathsf{R}^2.$

Добавить интервалы погрешностей.

### **Пример:**

а) В эксперименте с математическим маятником студент решает проверить,<br>действительно ли период Т не зависит от амплитуды А (определенной как наибольший угол, на который отклоняется маятник от вертикали во время его колебаний). Он получает результаты, представленные в таблице. Постройте график зависимости Т от А. Обратите внимание на выбор масштаба. Должен ли студент сделать вывод о том, что период не зависит от амплитуды?

б) Рассмотрите как изменились бы результаты пункта а), если все измеренные значения Т имели погрешность  $\pm$ 0,3 с.

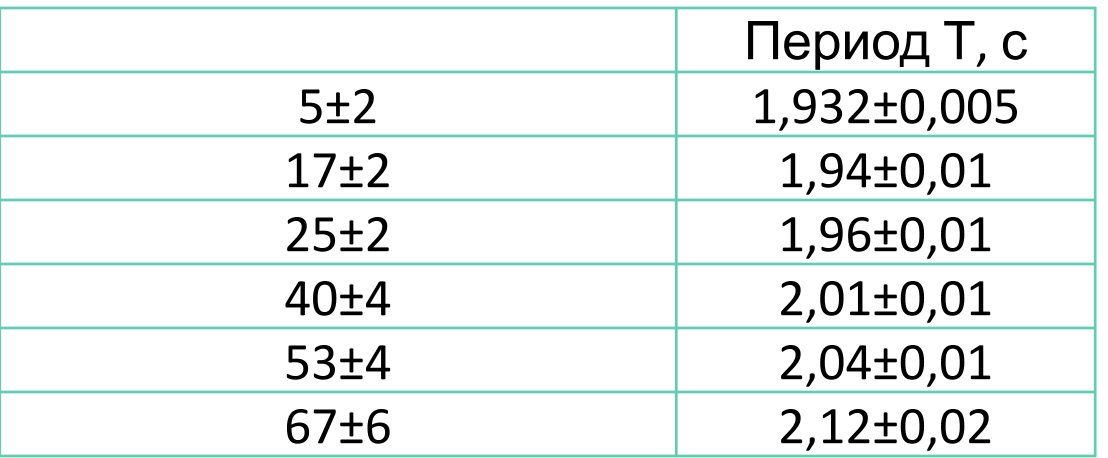

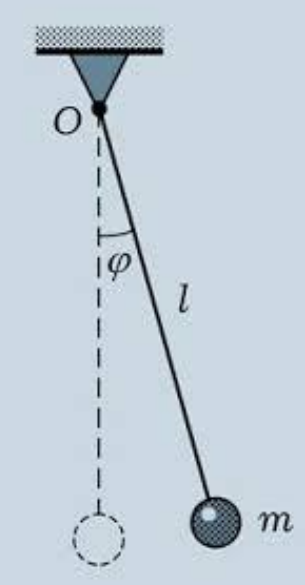

### **Решение:**

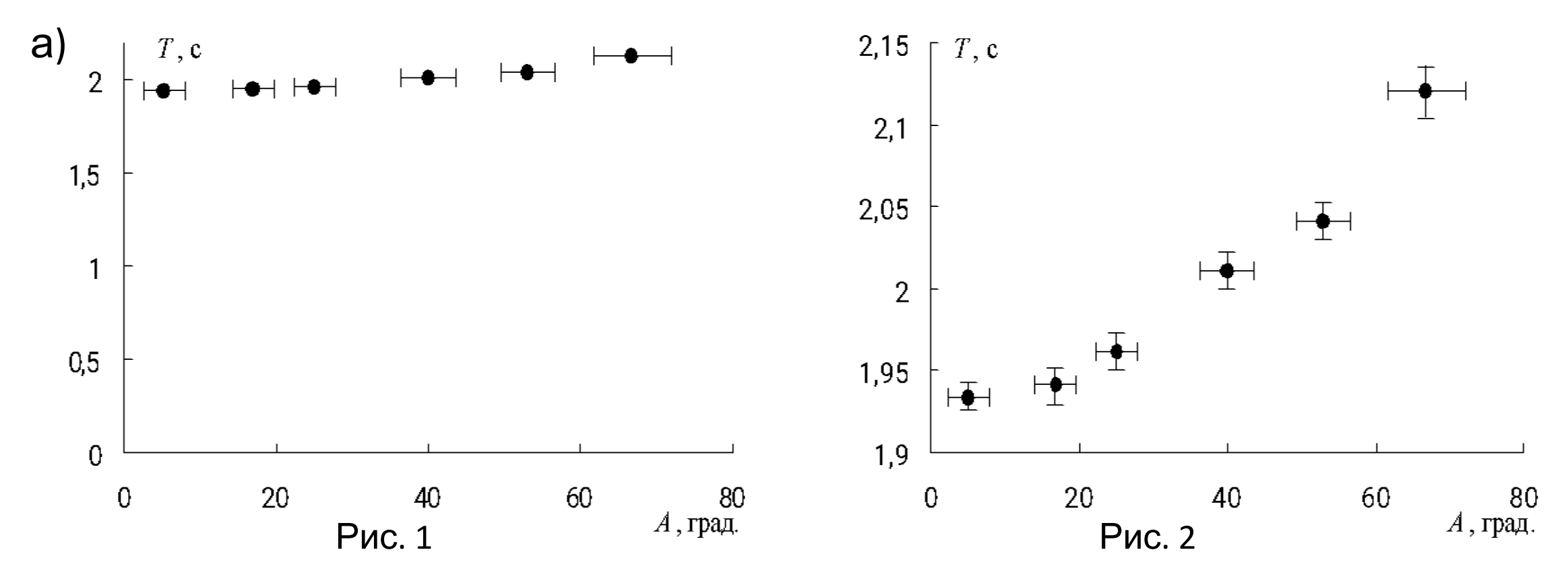

**Вывод**: Период не зависит от амплитуды **Вывод**: Период зависит от амплитуды

**Важно!** Следует тщательно анализировать, какой выбор осей координат будет наиболее подходящим для данного конкретного случая.

б) Если перечертить оба графика для случая, когда ошибки равны 0,3 с (вверх и вниз), то было бы ясно, что *Т* не зависит от *А*.

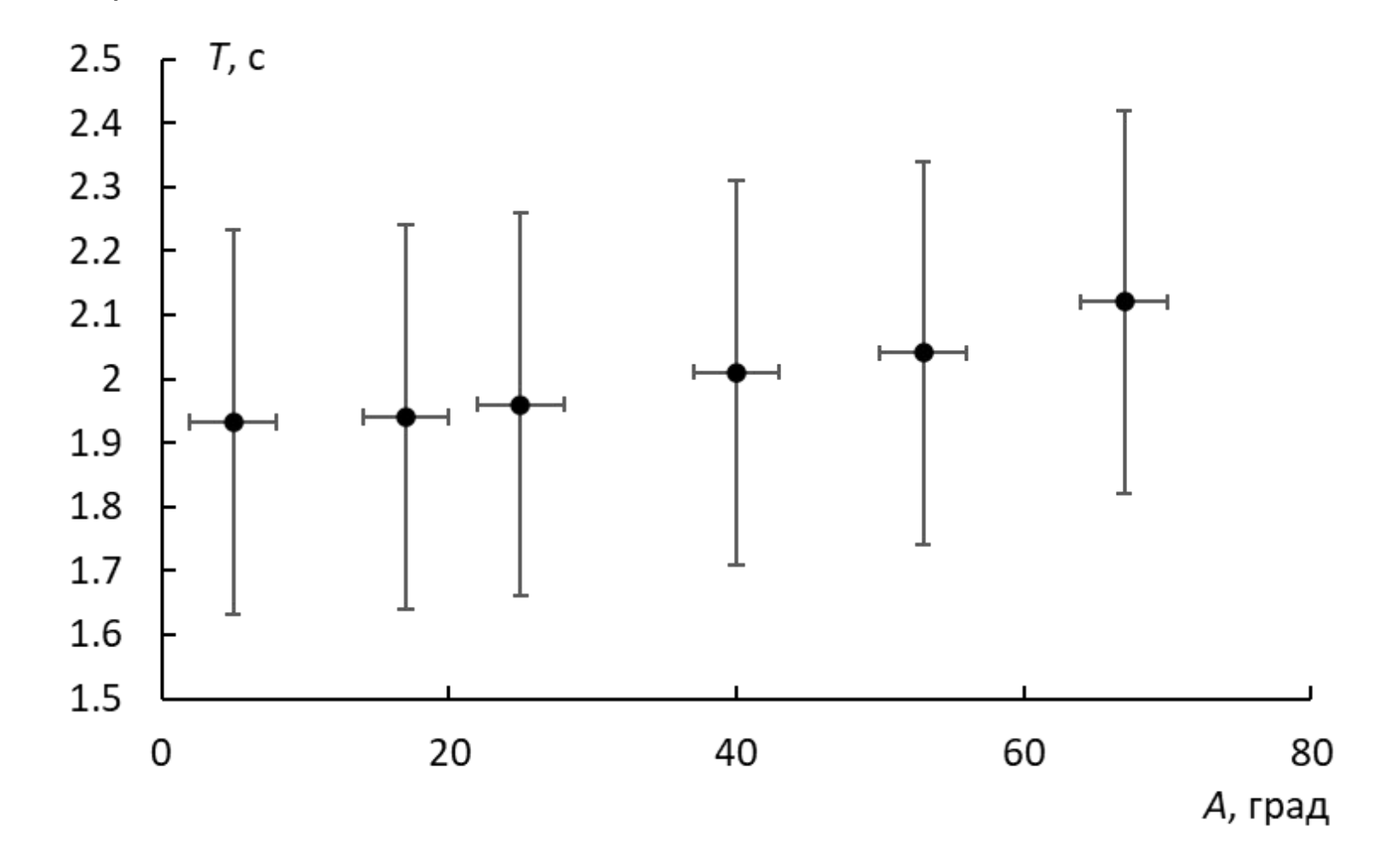

### **Пример:**

Чтобы определить коэффициент упругости  $k$  пружины, студент подвешивает к ней различные массы  $m$  и измеряет соответствующие длины  $l$ . Его результаты приведены в таблице. Так как сила  $mg$  равна  $k(l - l_0)$ , где  $l_0$  – длина пружины в нерастянутом состоянии, то эти данные должны ложиться на линию  $l = l_0 + \left(\frac{g}{k}\right)m$ . Найти собственную длину пружины  $l_0$  и коэффициент упругости  $k$ .

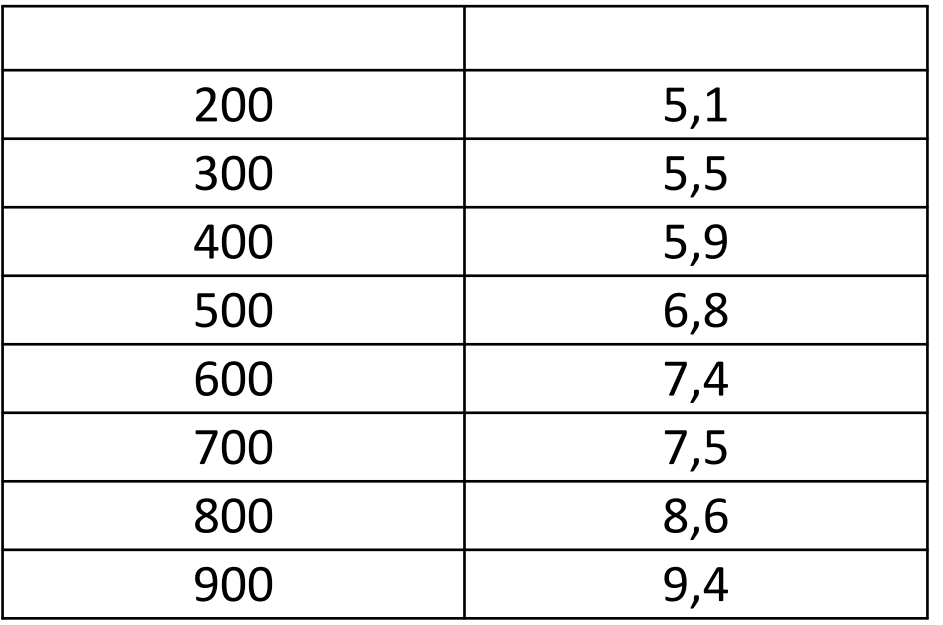

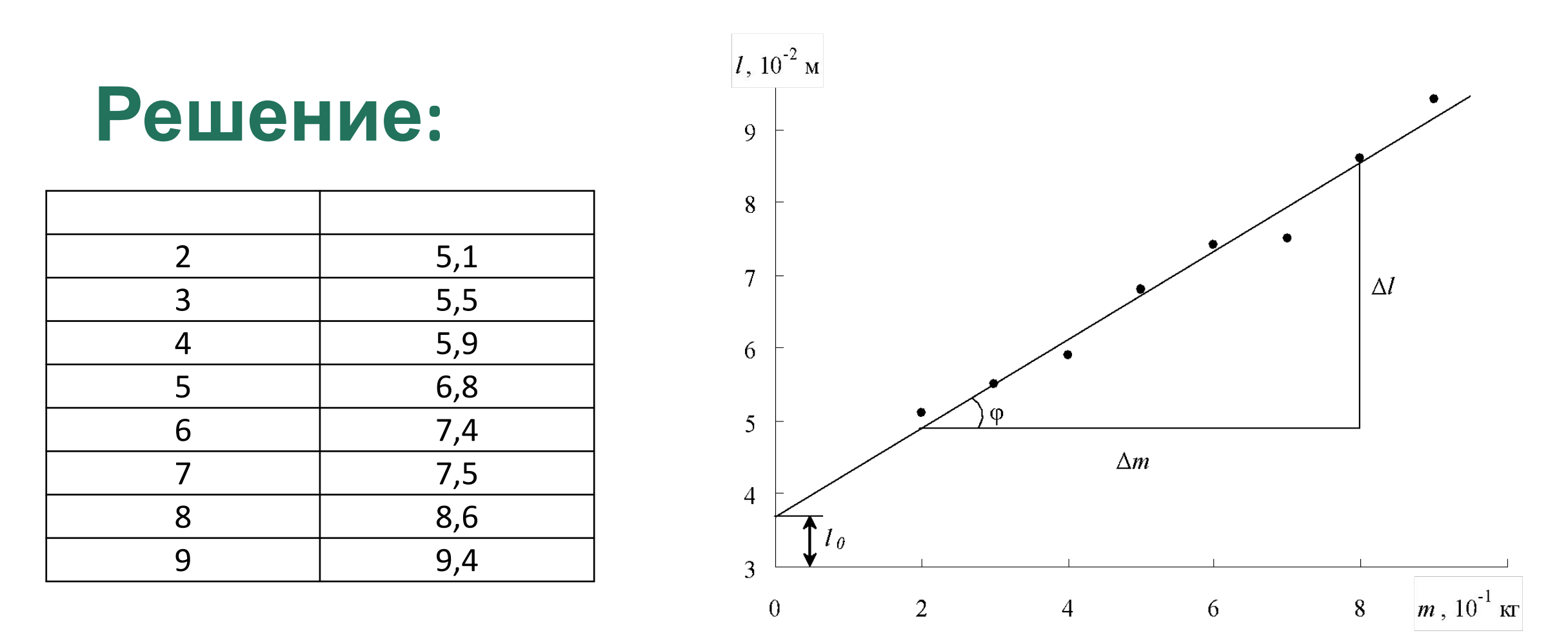

Исходя из того, что **теоретическая** зависимость должна быть линейной, линию необходимо проводить между экспериментальными точками, а **не соединять точки ломаной линией!**

$$
k = \frac{g\Delta m}{\Delta l} = 9.8 \cdot \frac{(8-2) \cdot 10^{-1}}{(8.5-4.9) \cdot 10^{-2}} = 163 \frac{\text{H}}{\text{M}}
$$

$$
l_0 = 3.7 \cdot 10^{-1} \, \text{m}
$$

### **Содержание отчета**

- Название лабораторной работы
- Кем выполнена
- Цель работы
- Оборудование и материалы
- Необходимые таблицы, расчеты, графики
- Ответ, погрешности
- Выводы

#### ОТЧЕТ ПО ЛАБОРАТОРНОЙ РАБОТЕ № 1 Исследование колебательного движения математического маятника

выполненной студентом 1 курса, группы ФИЗ-6-о-21 Ивановым И.И.

24.09.2021

Цель работы: Изучить колебательное движение математического маятника, определить

ускорение свободного падения

Оборудование и материалы: грузы разной массы, одинаковой формы; штатив; нить;

секундомер

Задание 1. Исследование периода колебаний математического маятника в зависимости от массы груза

Таблита 1.

# Примерная<br>форма<br>отчета

Вывод:

Задание 2. Исследование периода колебаний математического маятника в зависимости от длины

Таблица 2.

График зависимости (прилагается на миллиметровой бумаге)

Вычисление ускорения свободного падения по углу наклона прямой:

**OTBeT:**  $g = (10,2\pm0.5)$   $M/c^2$ ,  $\varepsilon = 5%$ 

**Вывод:** в работе определено ускорение свободного падения равное  $g = (10, 20, 5)$   $w/c^2$ , с относительной погрешностью  $\varepsilon = 5\%$ 

$$
S=\frac{(0-0,0)}{2a} \quad \text{AU=At-Q} \quad F=\frac{1}{R^2} \quad \text{X=Xmax-cos wt}
$$
\n
$$
N=N_0 2^{-kT} \quad A=FSCos \alpha
$$
\n
$$
v_2 = \frac{(v_1+v)}{1+v_1 v/c}
$$
\n
$$
T=2\pi \quad \sqrt{LC}
$$
\n
$$
P=\frac{(v_1+v)}{2}
$$
\n
$$
T=2\pi \quad \sqrt{LC}
$$
\n
$$
P=\frac{(v_1+v)}{2}
$$
\n
$$
P=\frac{(v_1+v)}{2}
$$
\n
$$
P=\frac{(v_1+v)}{2}
$$
\n
$$
P=\frac{(v_1+v)}{2}
$$
\n
$$
P=\frac{(v_1+v)}{2}
$$
\n
$$
P=\frac{(v_1+v)}{2}
$$
\n
$$
P=\frac{(v_1+v)}{2}
$$
\n
$$
P=\frac{(v_1+v)}{2}
$$
\n
$$
P=\frac{(v_1+v)}{2}
$$
\n
$$
P=\frac{(v_1+v)}{2}
$$
\n
$$
P=\frac{(v_1+v)}{2}
$$
\n
$$
P=\frac{(v_1+v)}{2}
$$
\n
$$
P=\frac{(v_1+v)}{2}
$$
\n
$$
P=\frac{(v_1+v)}{2}
$$
\n
$$
P=\frac{(v_1+v)}{2}
$$
\n
$$
P=\frac{(v_1+v)}{2}
$$
\n
$$
P=\frac{(v_1+v)}{2}
$$
\n
$$
P=\frac{(v_1+v)}{2}
$$
\n
$$
P=\frac{(v_1+v)}{2}
$$
\n
$$
P=\frac{(v_1+v)}{2}
$$
\n
$$
P=\frac{(v_1+v)}{2}
$$
\n
$$
P=\frac{(v_1+v)}{2}
$$
\n
$$
P=\frac{(v_1+v)}{2}
$$
\n
$$
P=\frac{(v_1+v)}{2}
$$
\n
$$
P=\frac{(v_1+v)}{2}
$$
\n
$$
P=\frac{(v_1+v)}{2}
$$
\n
$$
P=\frac{(v_1+v)}{2}
$$
\n
$$
P=\frac{(v_1+v)}{2}
$$
\